# GNU/Linux

## **Desenvolupaments Intel·ligents**

**Daniel Alcalá Martínez**

ETIS

**Joaquín López Sánchez‐Montañes**

13/06/2011

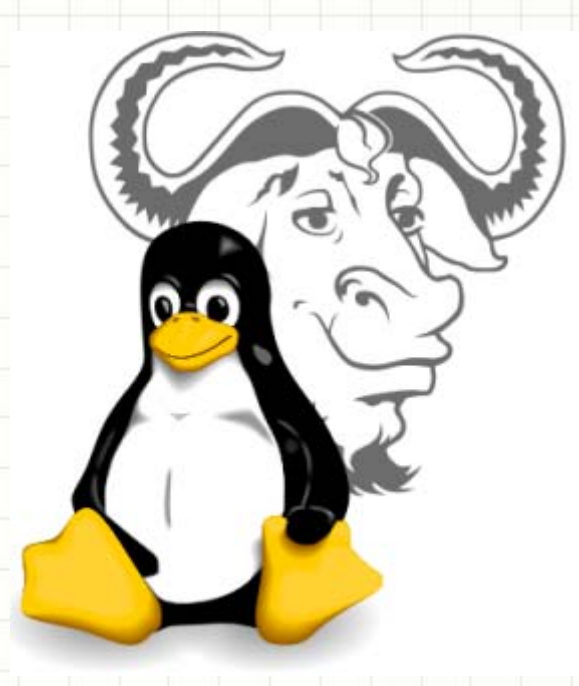

## **SITUACIÓ INICIAL:**

- •• 5 empleats.
- •Ordinadors d'escriptori amb Windows XP.
- •1 servidor propi amb Windows NT.
- •• 1 servidor web subcontractat.
- •• 1 servidor de correu subcontractat.

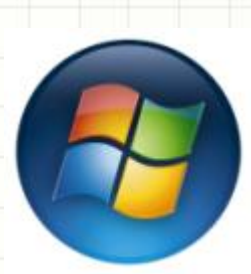

Equips d'escriptori Pentium II i III amb Windows XP

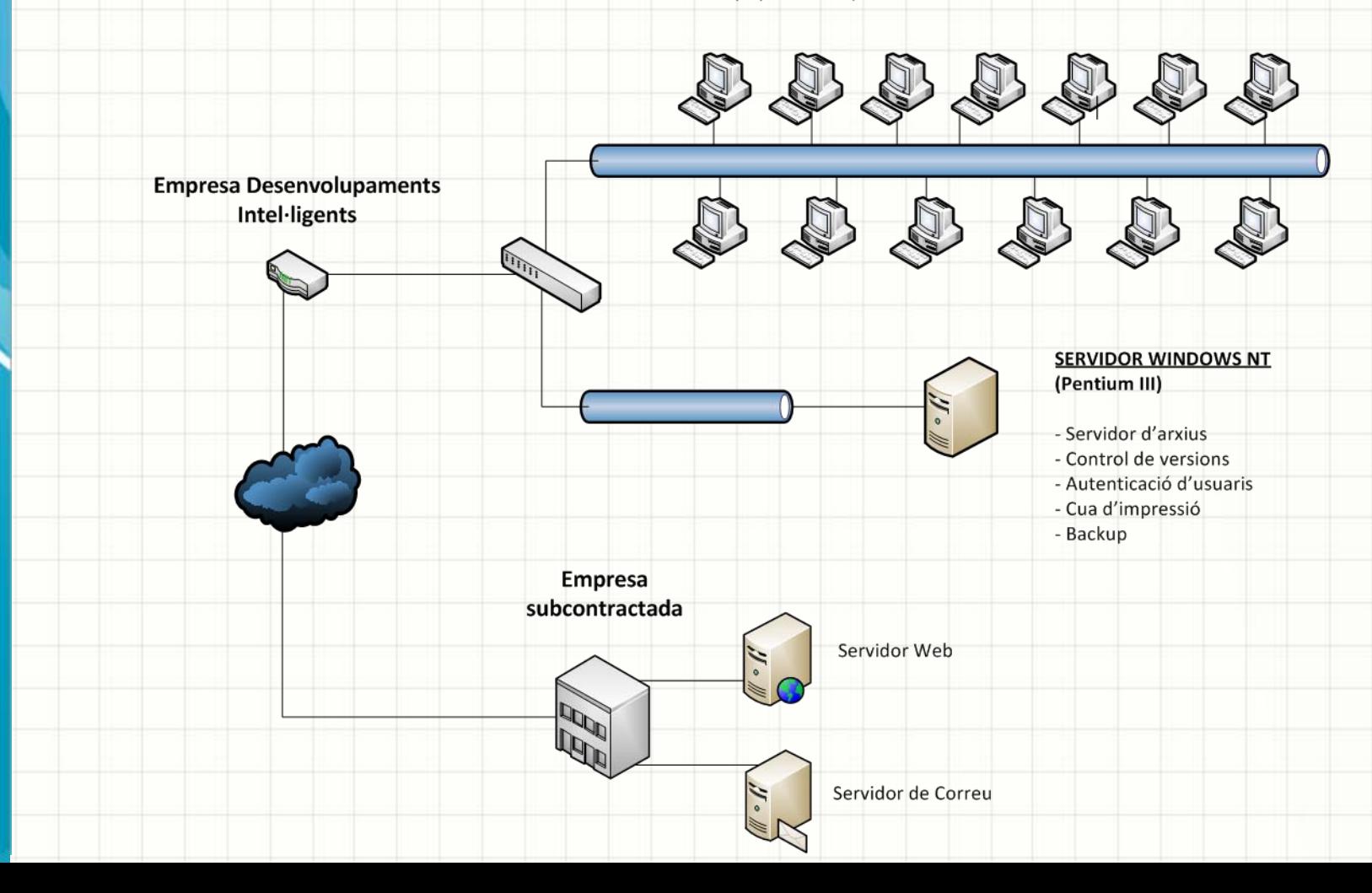

### **OBJECTIU DEL TFC:**

- •5 empleats inicialment.
- •Ordinadors d'escriptori amb GNU/Linux Ubuntu Desktop.
- • 4 servidor propi GNU/Linux Ubuntu Server:
	- PDC, arxius, impressió, Documentació, Versions, Correu.
	- BDC

•

•

•

•

- Proxy, Firewall, VPN.
- Web

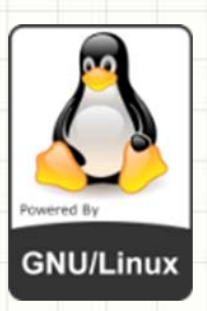

Nous equips d'escriptori Pentium Core 2 Duo amb Ubuntu GNU/Linux

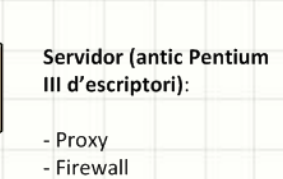

- VPN

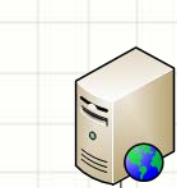

**Servidor WEB** (Antic PDC Windows NT Pentium III)

- Web de l'empresa

- Sistema egrouypware - Backup amb cintes.

**Servidor PDC (antic Pentium III** d'escriptori):

- Autenticació d'usuaris
- Servidor de fitxers
- Servidor de versions
- Gestor de documentació
- Servidor de correu

**Servidor BDC (antic Pentium III** d'escriptori):

- Replica de serveis del PDC

## DADES GENERALS SOBRE LA XARXA I EL MAQUINARI

#### **Xarxa interna ‐ LAN:**

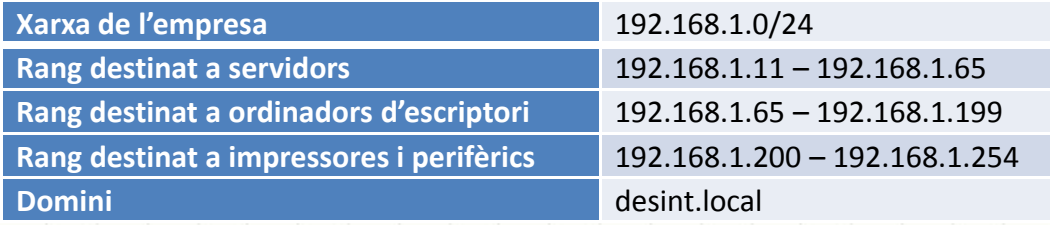

### **Assignació d'IPs i noms**:

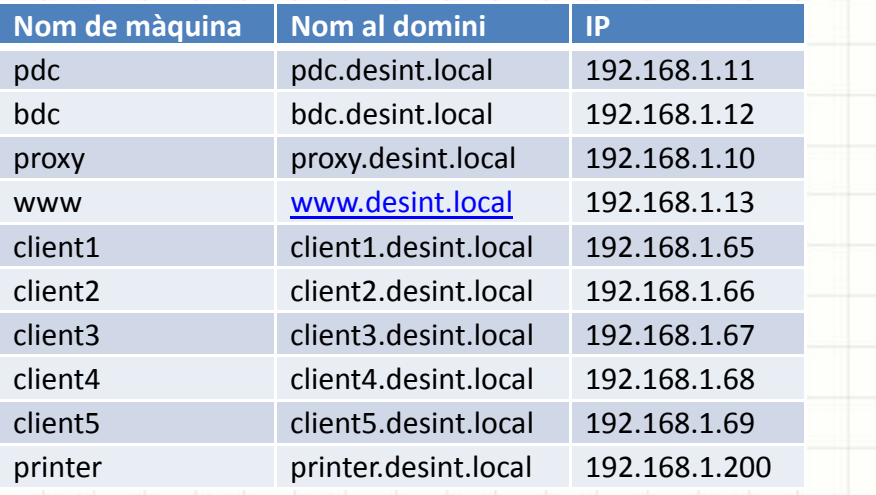

### **Usuaris i grups:**

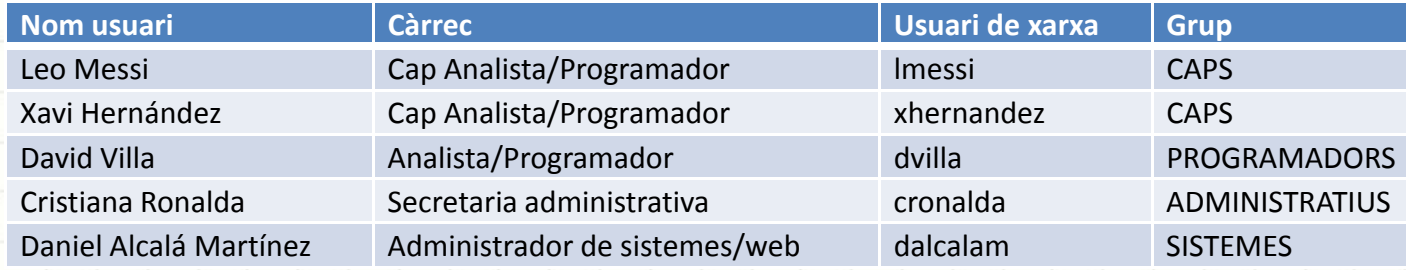

# El·lecció de distribucions GNU/Linux

## **DISTRIBUCIÓ PER SERVIDORS:**

•

•

•

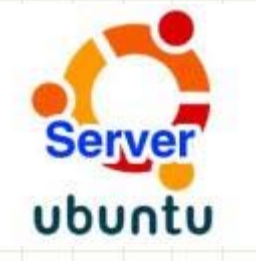

Motius:

- Basat en Debian (molt estable).
- •Consumeix poc recursos
- Documentació excel∙lent mantinguda per Canonical Ltd.
- **Comunitat Ubuntu oberta a usuaris novells.**

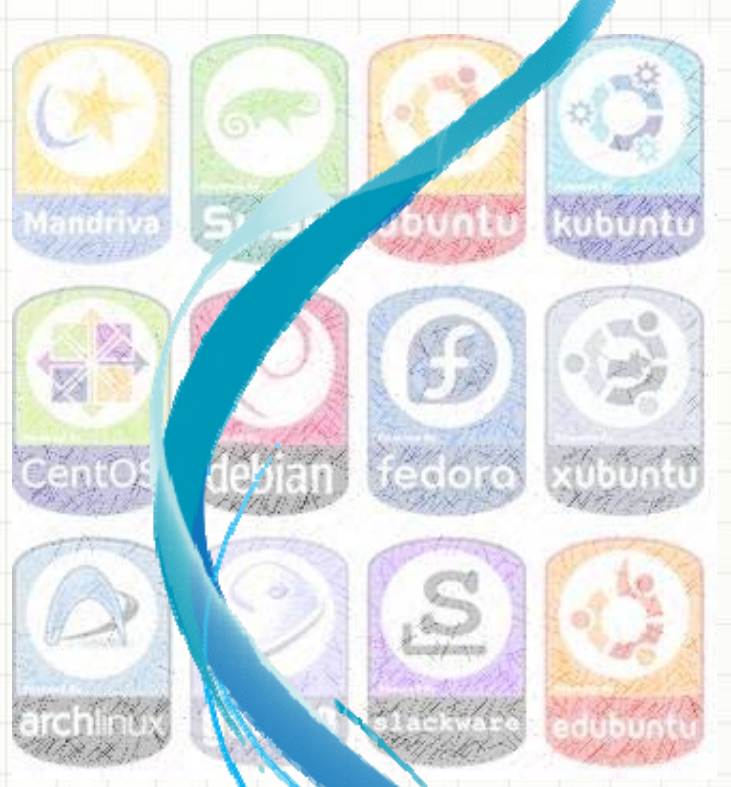

## **DISTRIBUCIÓ PER EQUIPS D'ESCRIPTORI**:

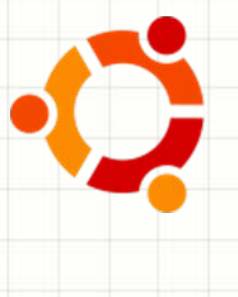

Motius:

•

- •Basat en Debian (molt estable).
- •Pensat per a facilitar l'ús a l'usuari.
- •Homogeneïtat amb el servidors Ubuntu server.
- Documentació excel∙lent mantinguda per Canonical Ltd.
- •**• Comunitat Ubuntu oberta a usuaris novells.**

## Substitució de software propietari per sotfware Iliure

#### **A servidors**:

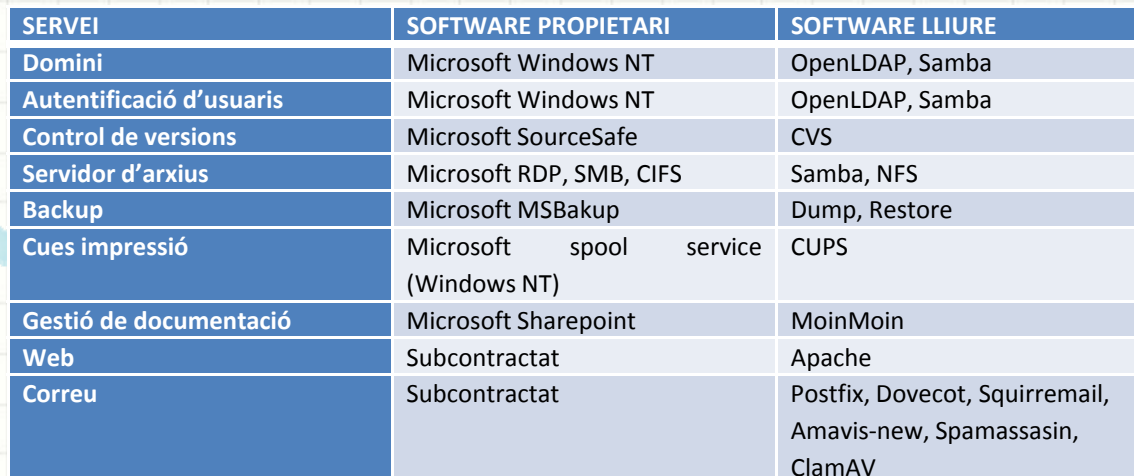

### **A ordinadors d'escriptori**:

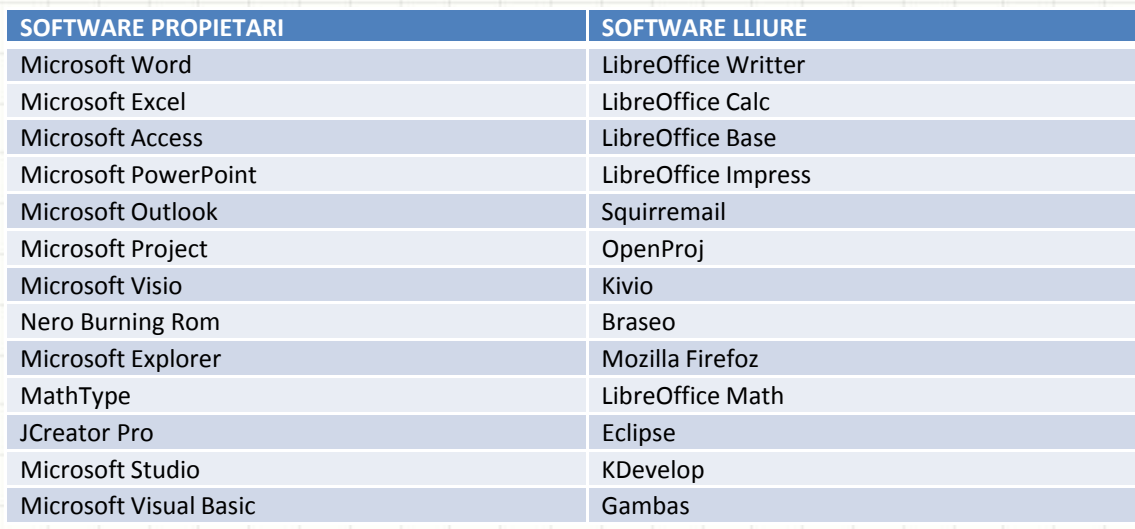

## Servidor PDC: OpenLDAP + SAMBA:

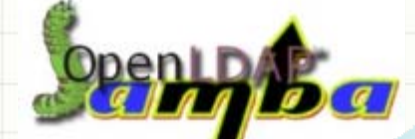

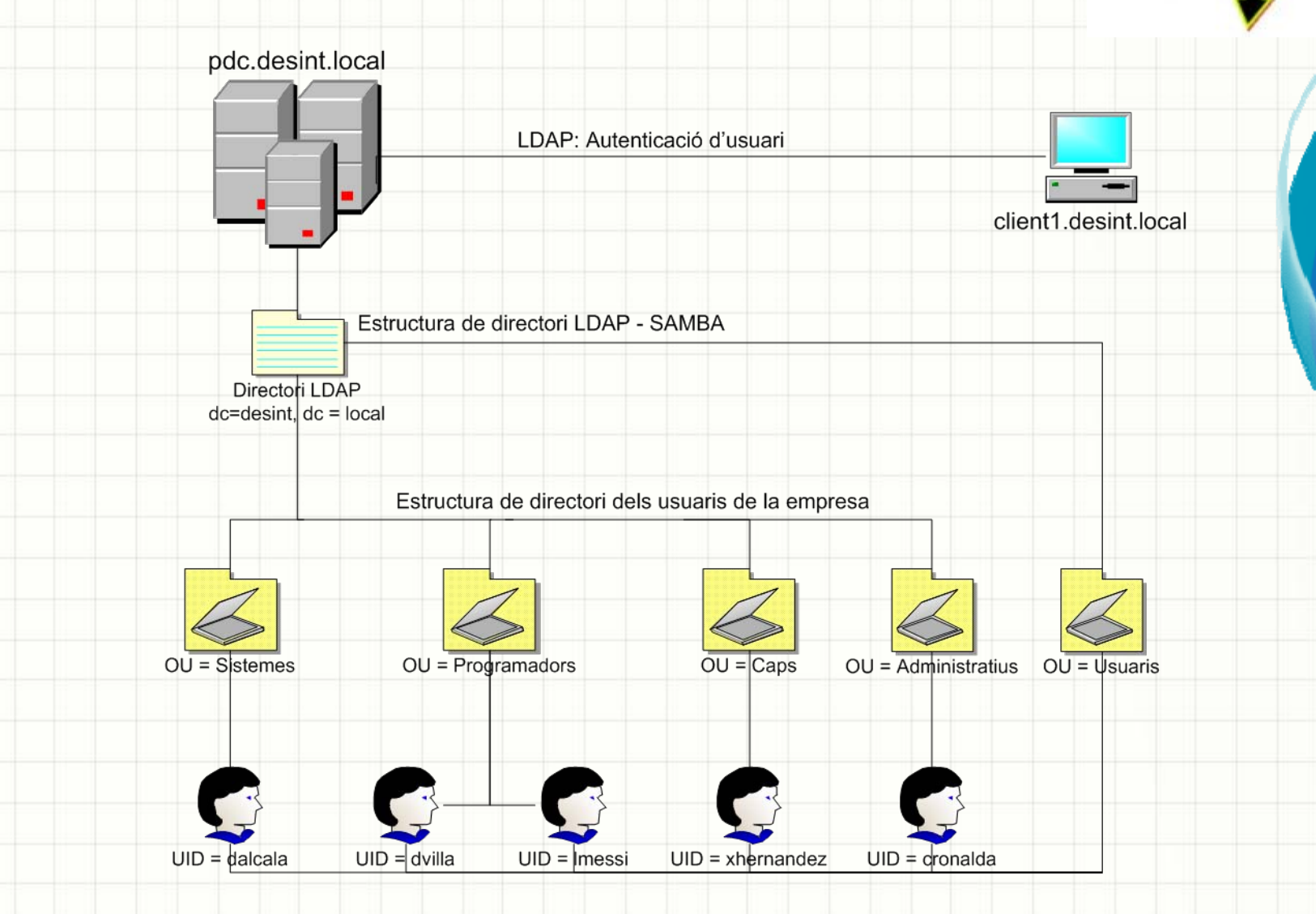

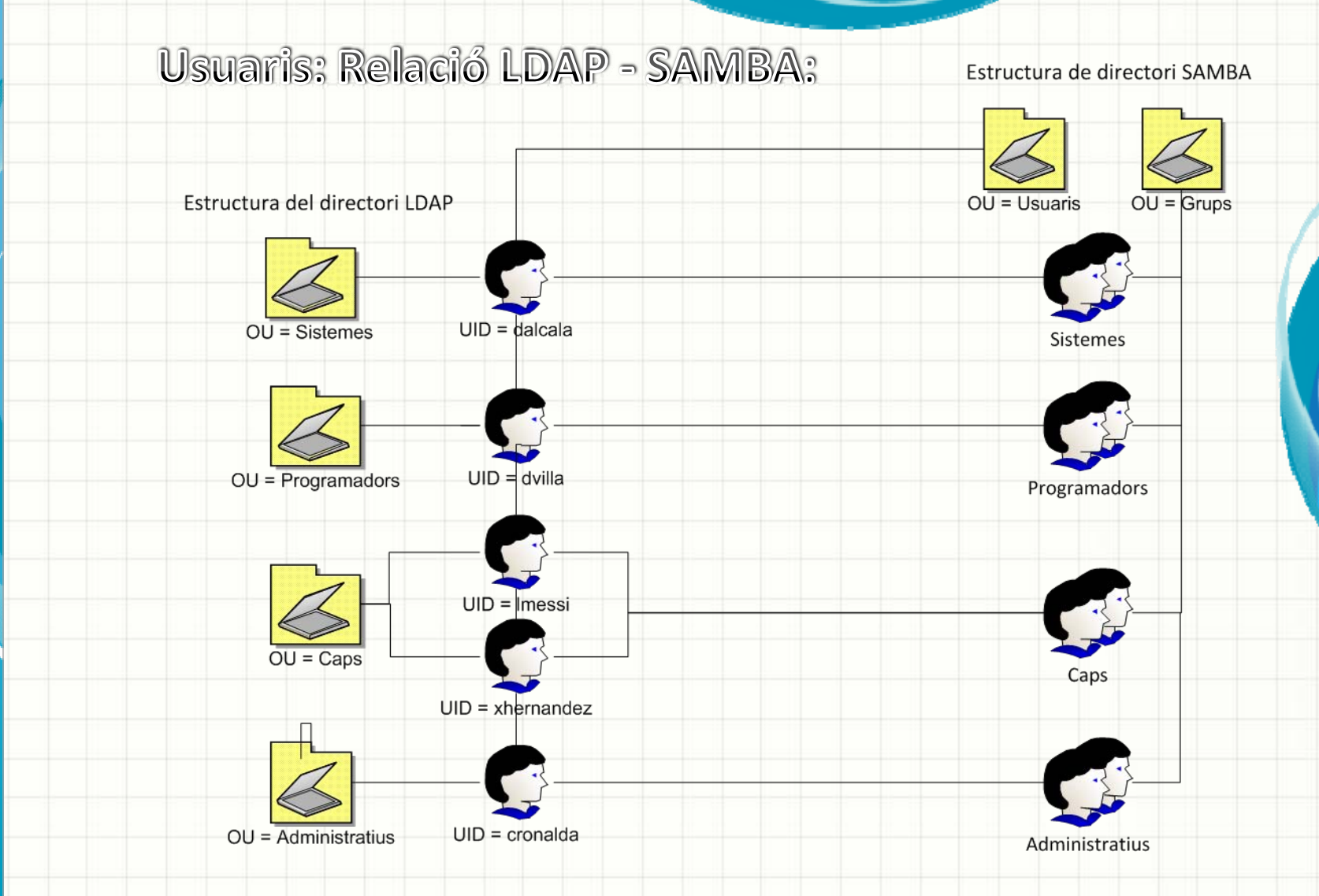

 Per que Samba autentiqui als usuaris LDAP necessitem que estiguin relacionats amb el mateix password. Ho fem amb la comanda: sudo smbpasswd –a «usuari».

•

• Per afegir els usuaris al grups Samba. Fem servir la comanda: sudo smbldap‐group‐ groupmod –m «usuari» «grup».

## Recursos compartits mitjançat SAMBA

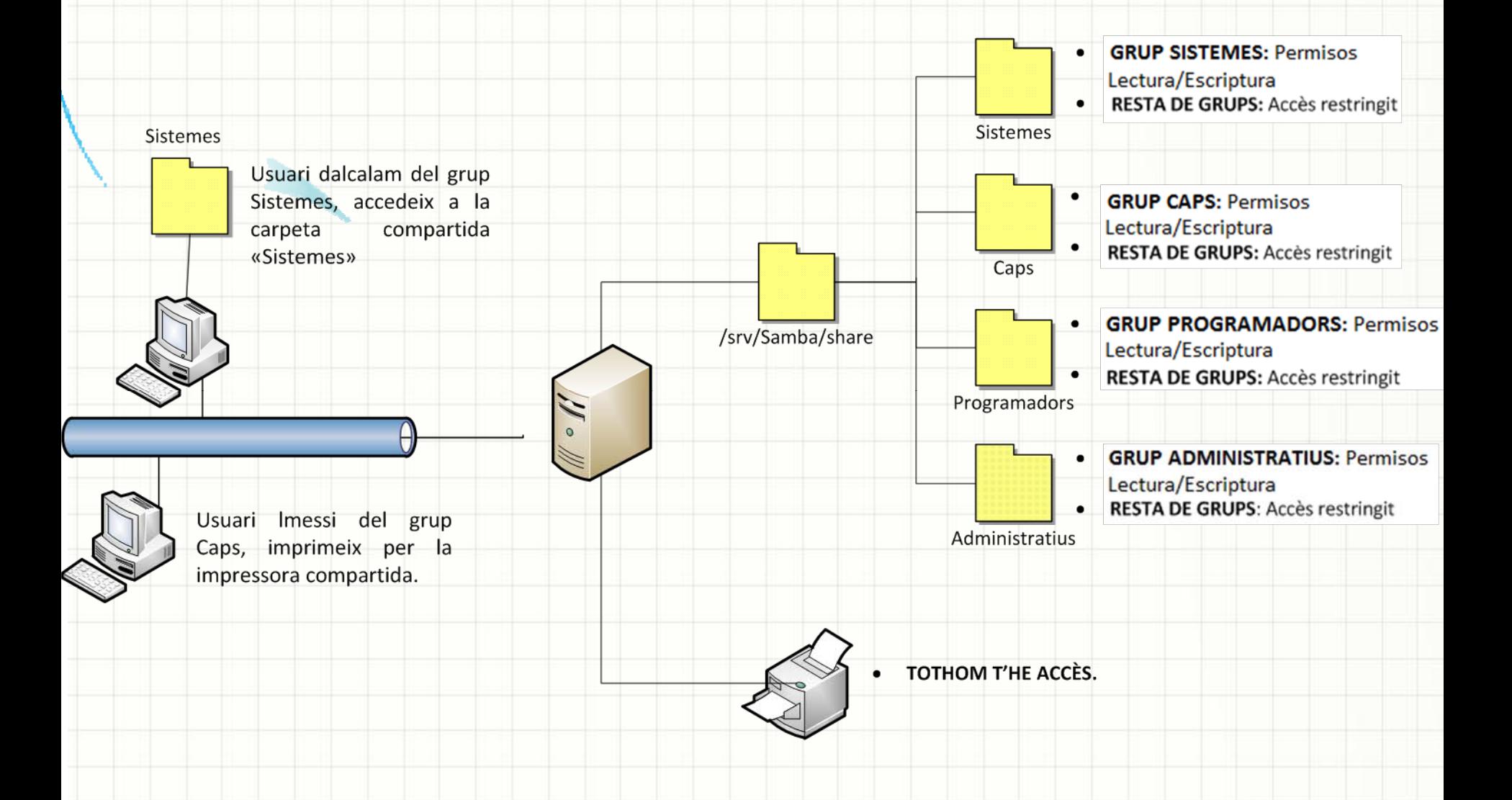

# Replica del PDC: El BDC

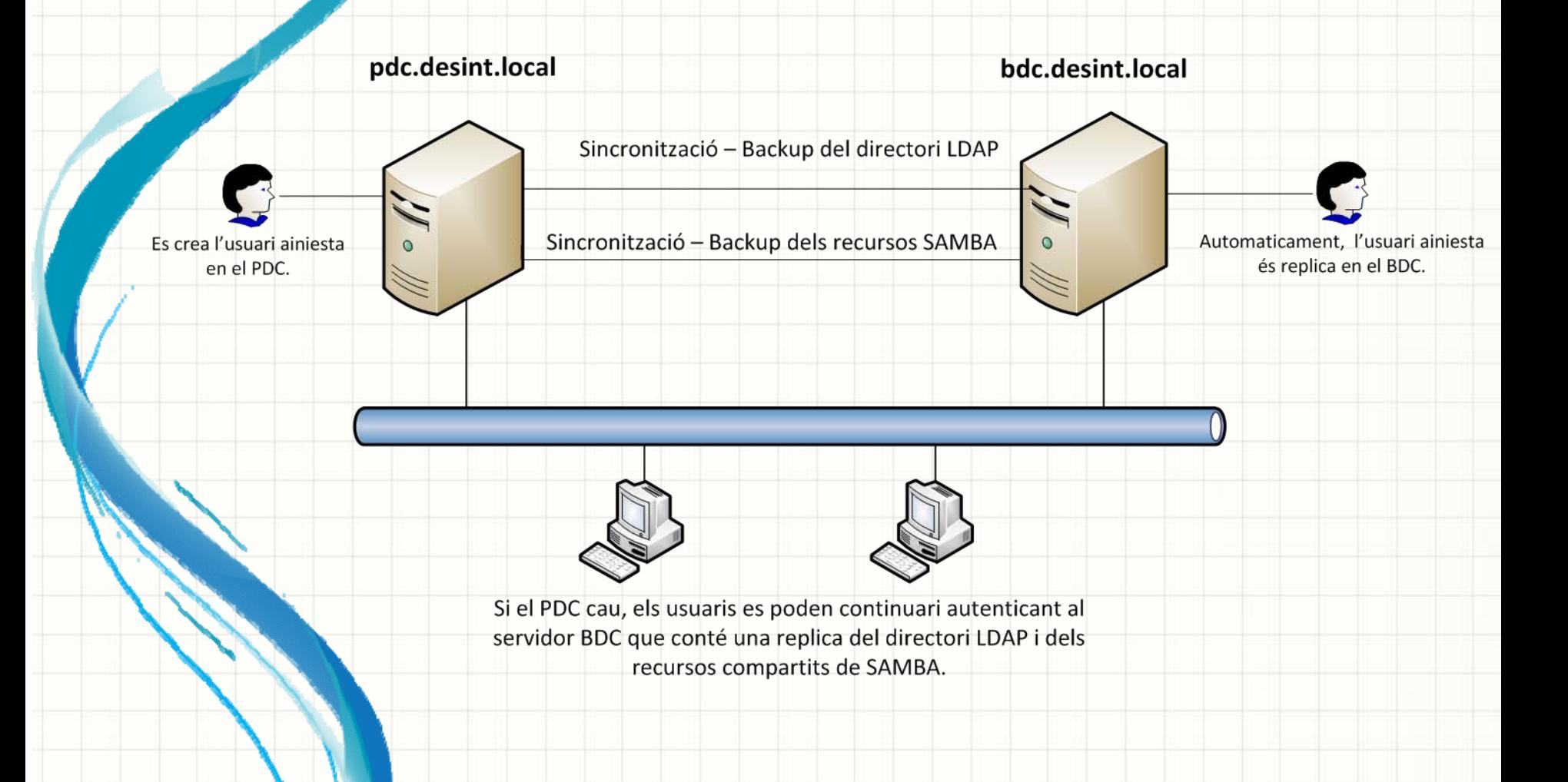

SERVIDOR DE CORREU: Esquema i exemple d'enviament

d'un correu entre usuaris.

**client1.desint.localEmissor:** dalcalam@desint.local

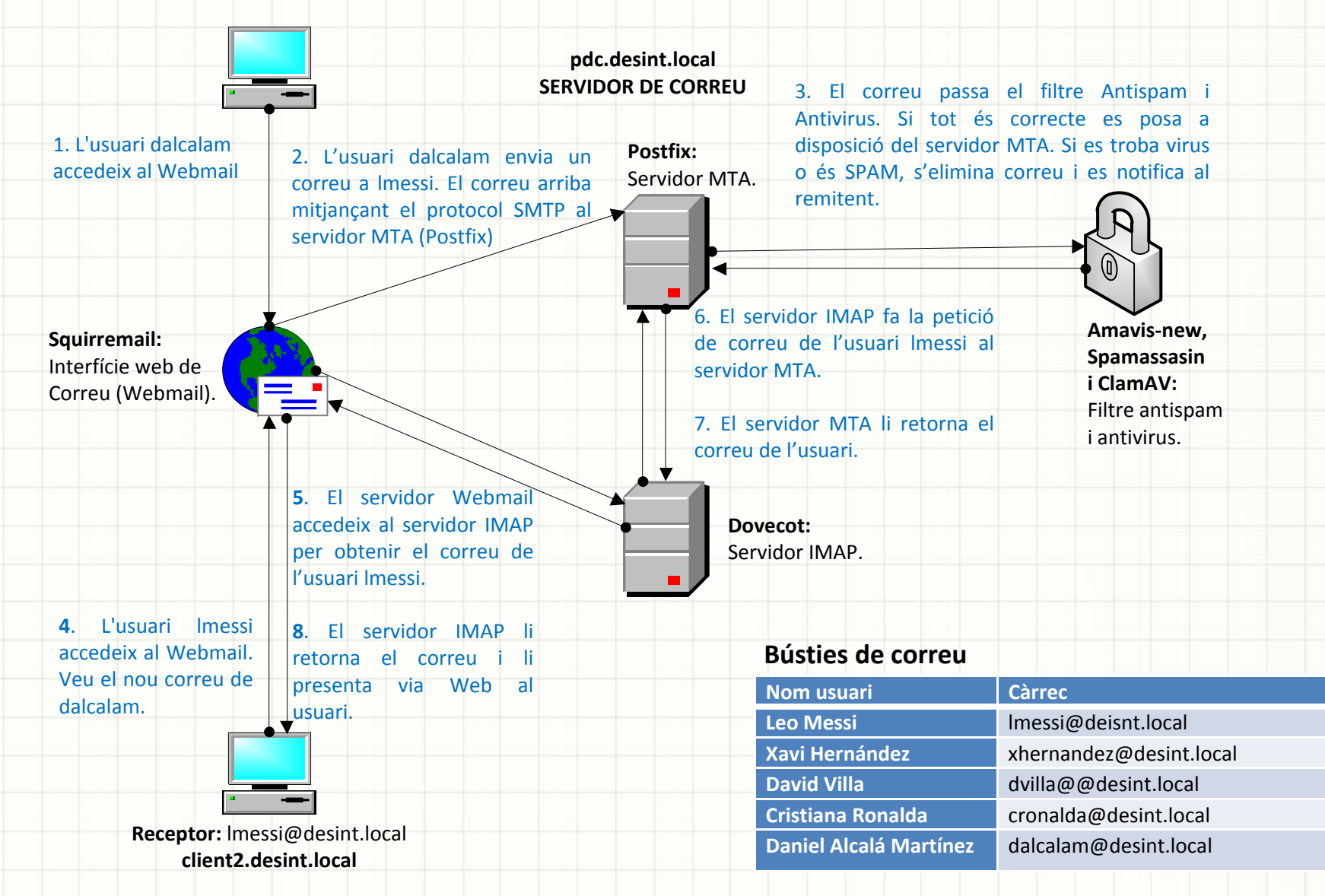

# Servidor Proxy, Firewall i VPN

#### **Servidor Extern:**

- El Firewall denegarà o acceptarà la connexió amb aquest segons les regles establertes.

-Si és un servidor Web, el Firewall acceptarà la connexió però les pagines webs seran filtrades per el Proxy.

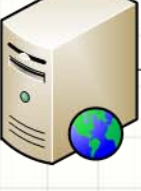

#### proxy.desint.local

- 1. Servidor proxy (Squid):
- Filtratge i control de pagines Web.
- Cache Web.

#### 2. Firewall (UFW - Iptables):

- Control de comunicacions entrants/ sortints mitjançant regles.

#### 3. Servidor VPN (openVPN):

- Dona accés a la LAN des de l'exterior i ens permet treballar com si ho féssim des de dintre.

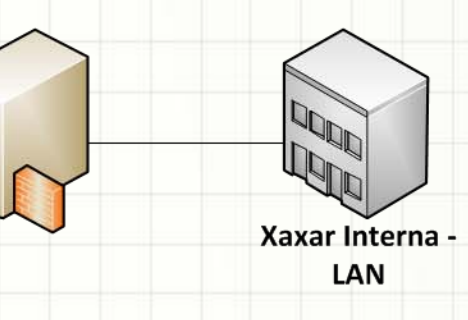

#### Client VPN (openVPN):

Es connecta a la LAN de l'empresa mitjançant el servidor VPN. Permet treballar com si fóssim a dintre.

# **Servidor Web**

#### www.desint.local

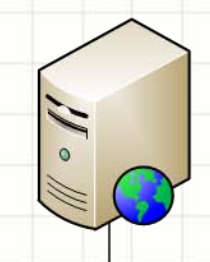

**(Apache)**El servidor web conté la web de la empresa. Es accesible tant des de dintre com des de fora.

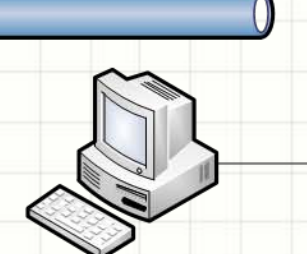

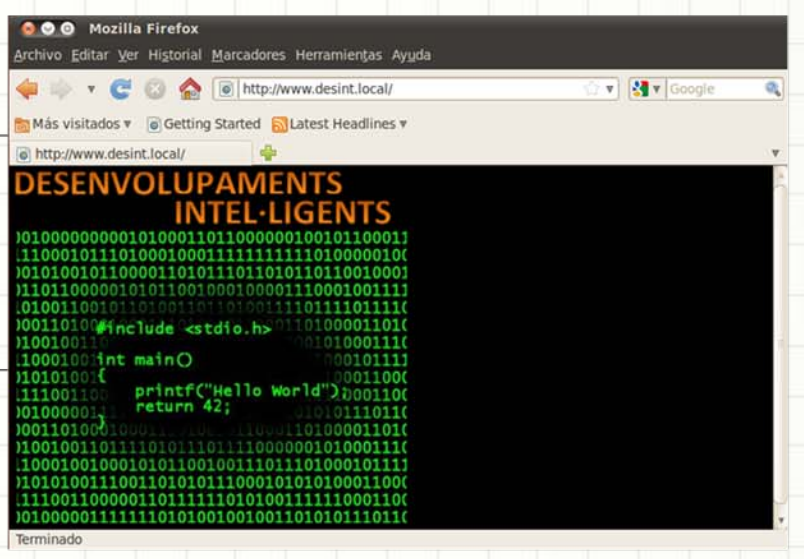

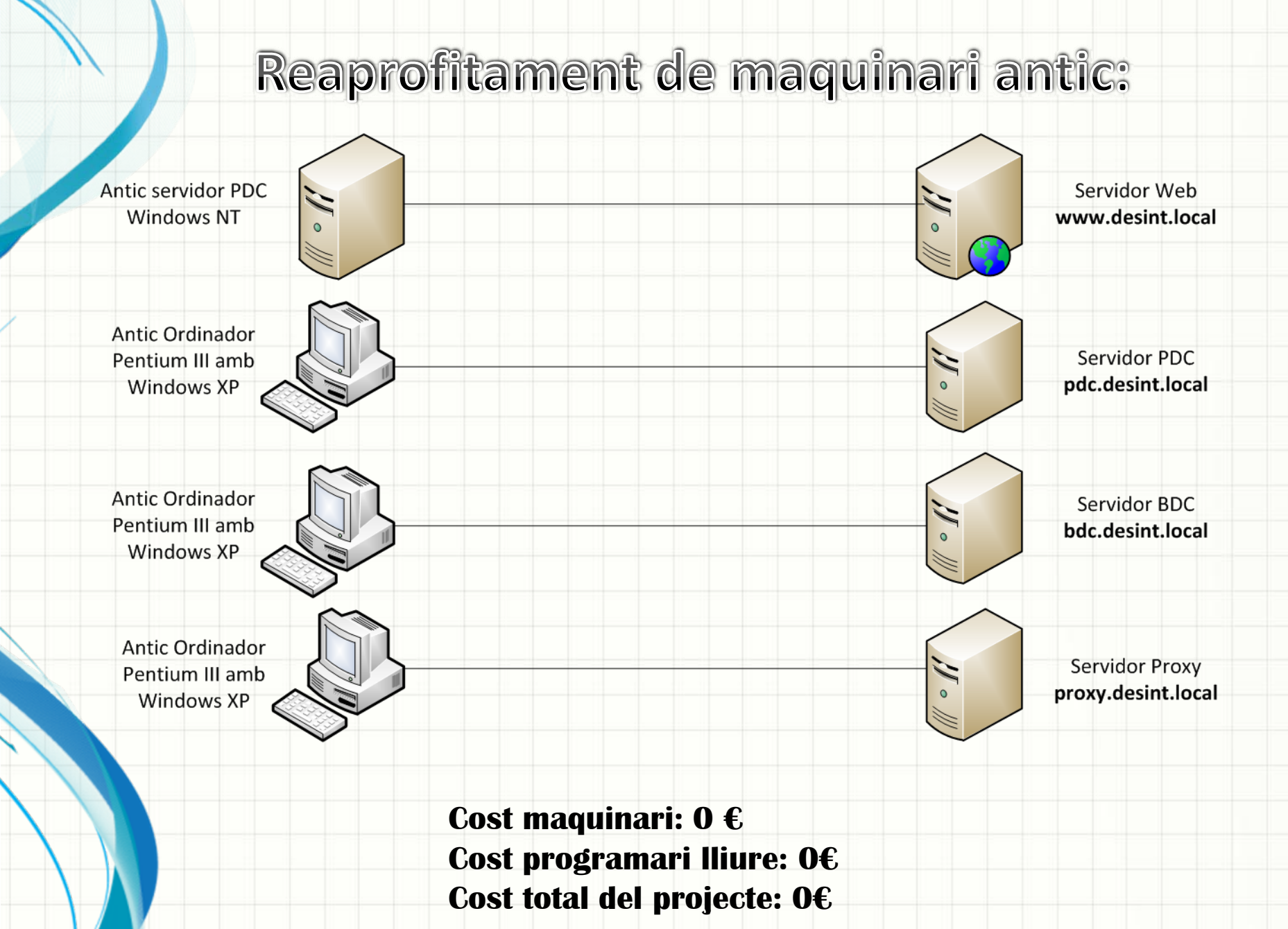